# 校外實習管理系統改版

研發處

圖書資訊處

2020/11/9 1

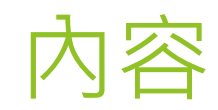

- 系統範圍
- 系統作業流程說明
- 校外實習異動作業-轉介到新機構
- 校外實習輔導作業
- 系統限制
- 注意事項

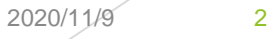

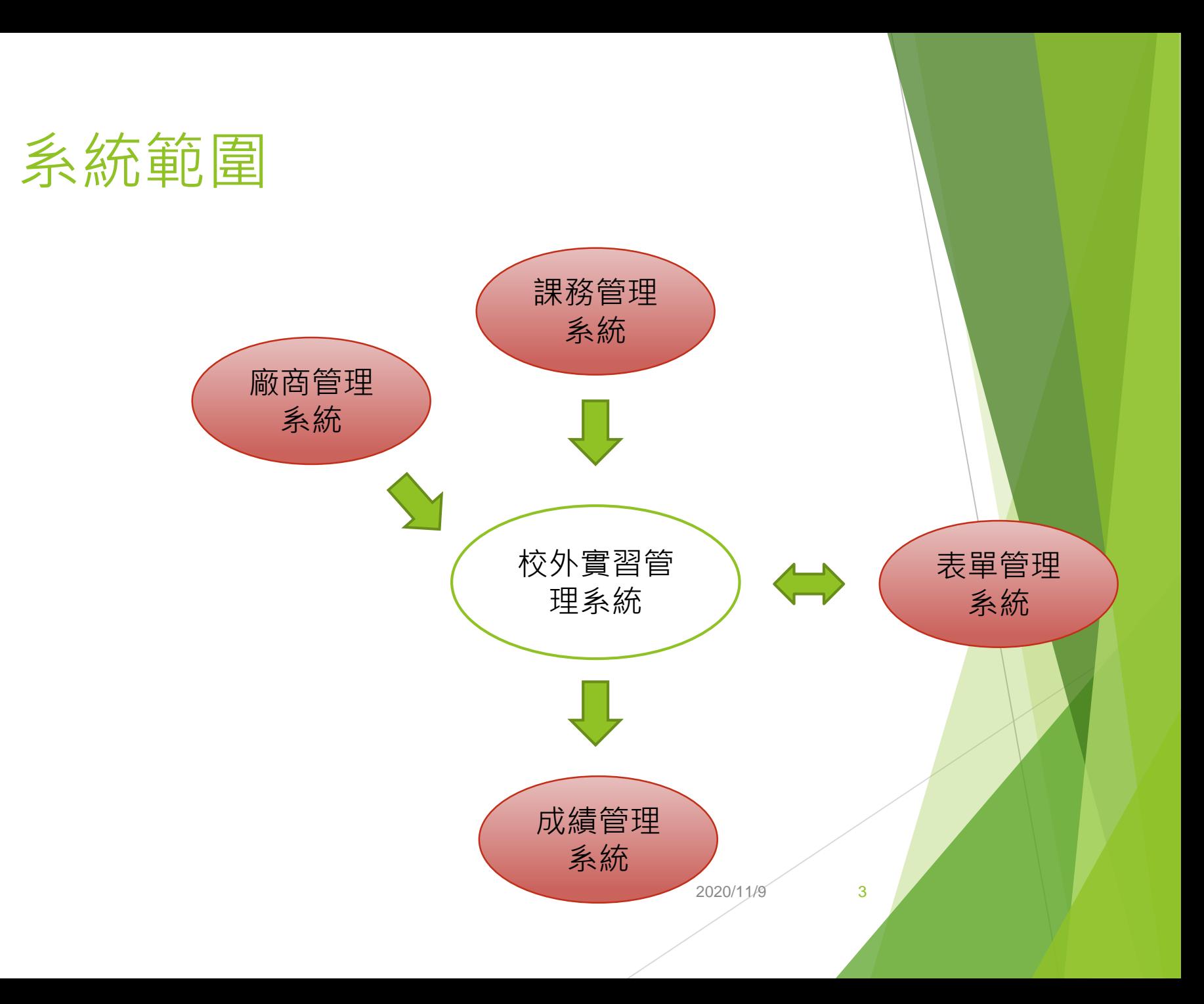

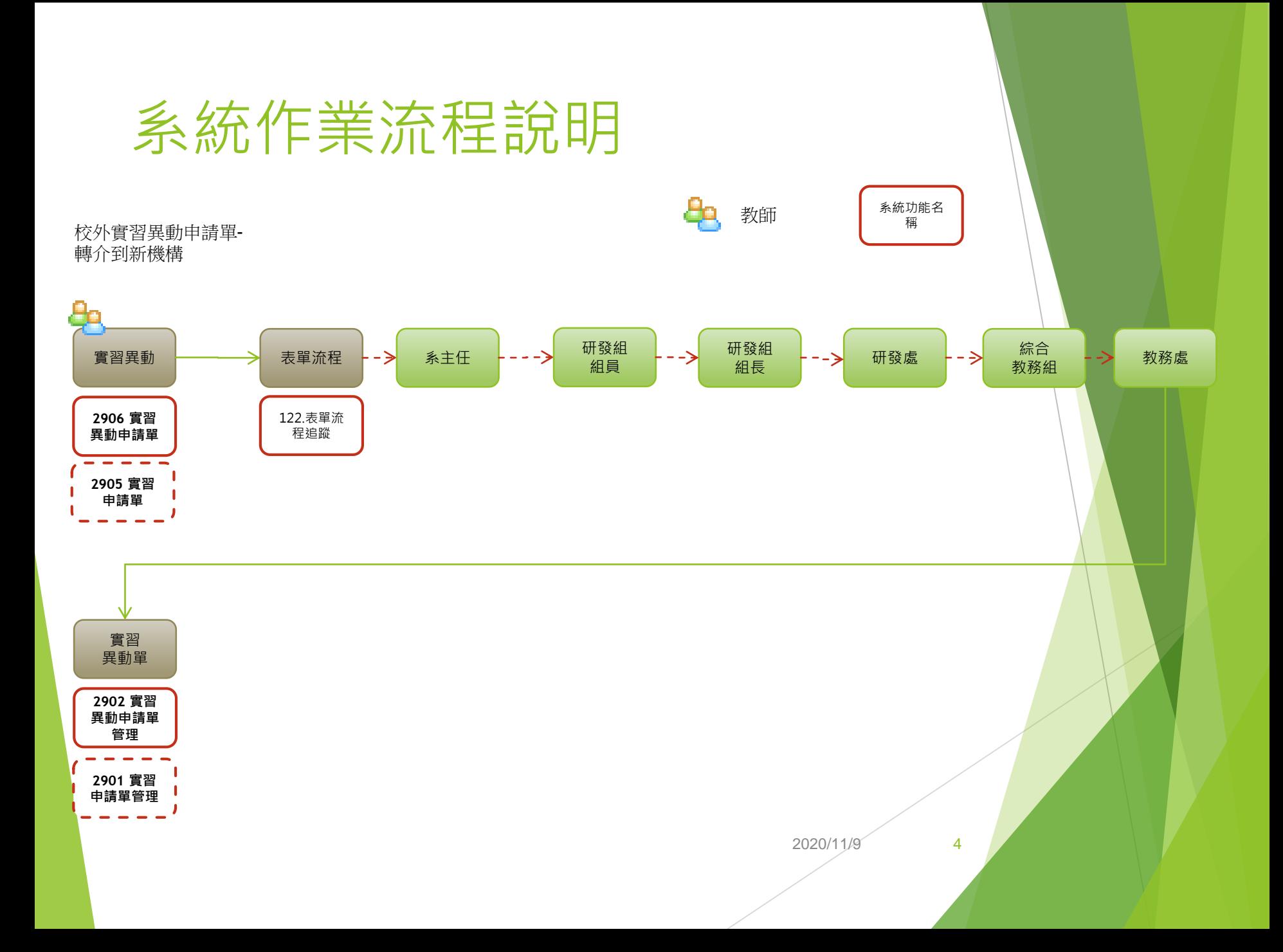

#### 系統作業流程說明 校外實習輔導表 しょうかん しょうかん しょうかん しょうかん いっぽん かいりょう かいじょう あいまく しゅうしゅう あいまん しゅうしゅう あいじょう 教師 填寫輔導 單位主管 -------> 研發組  $\Rightarrow$ 表單流程 В 表 **2907 實習** 122.表單流 **輔導表** 程追蹤

2020/11/ 9 教師輔導 表

**2903 實習 輔導表管理**

# 校外實習異動作業-中止後轉介 其他機構實習

 新增實習異動申請單資料 查詢實習異動申請單資料 修改實習異動申請單資料 刪除實習異動申請單資料 實習異動申請單送出申請 列印實習異動申請單

> 2020/11/ 9

# 新增實習異動申請單資料

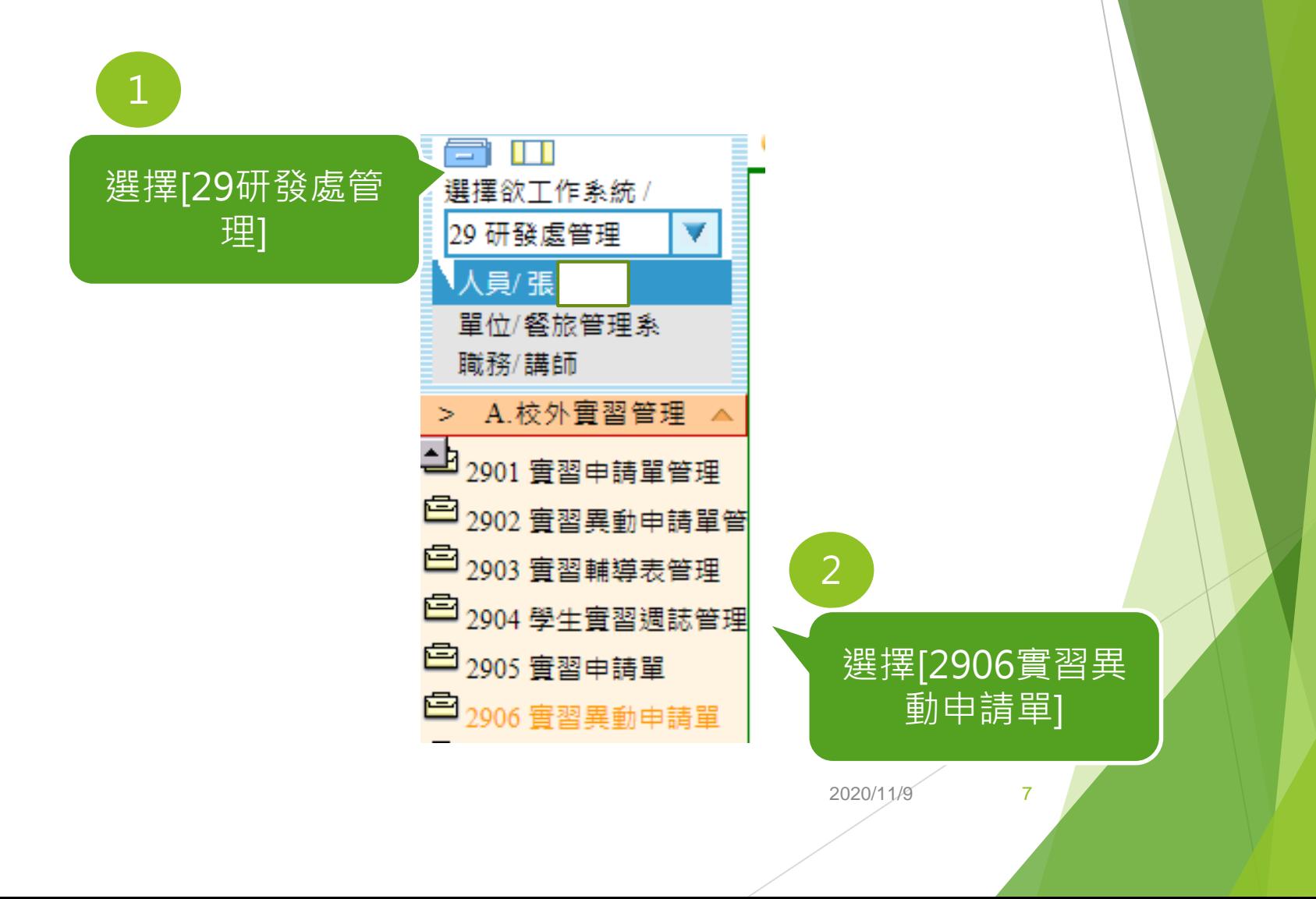

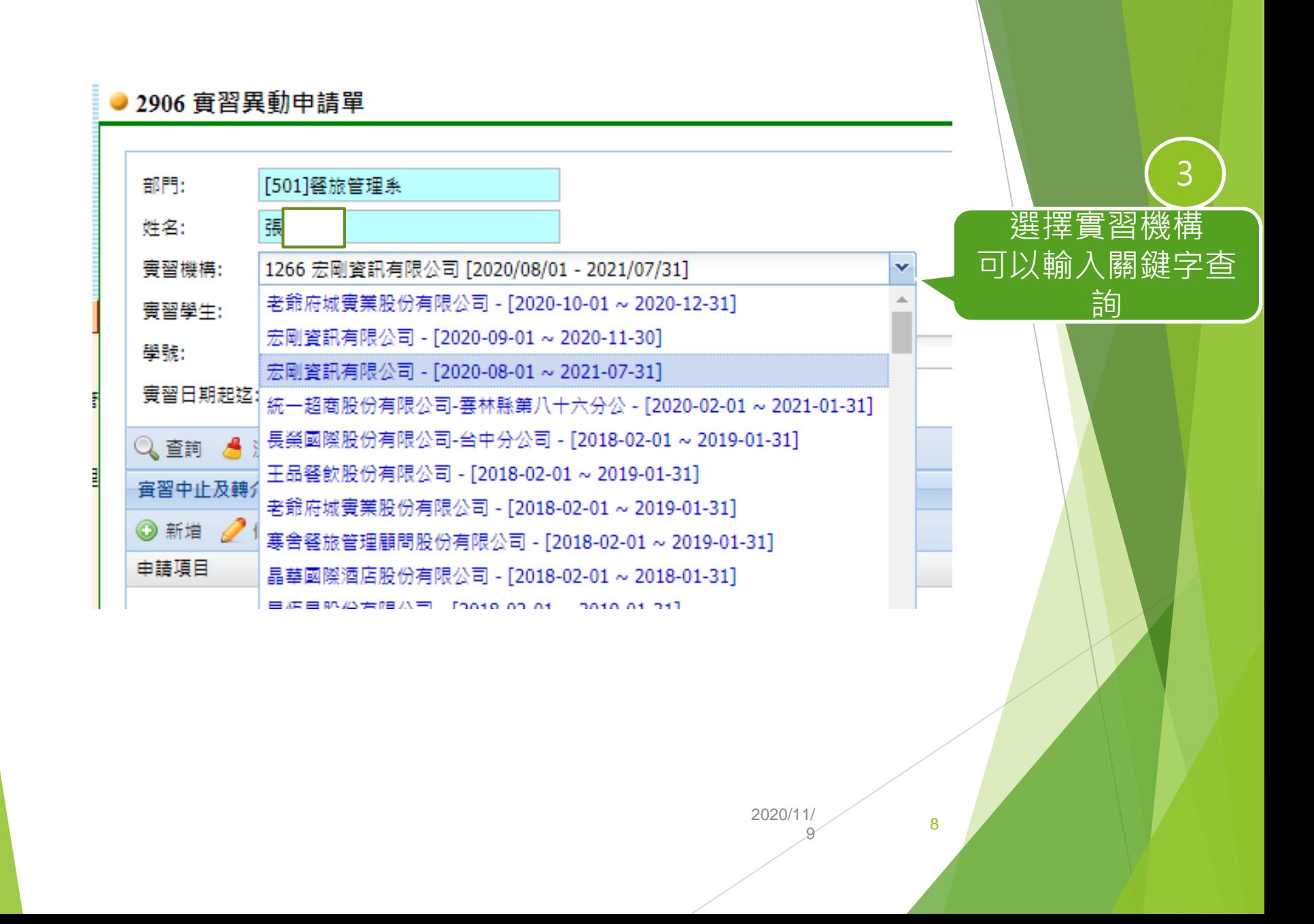

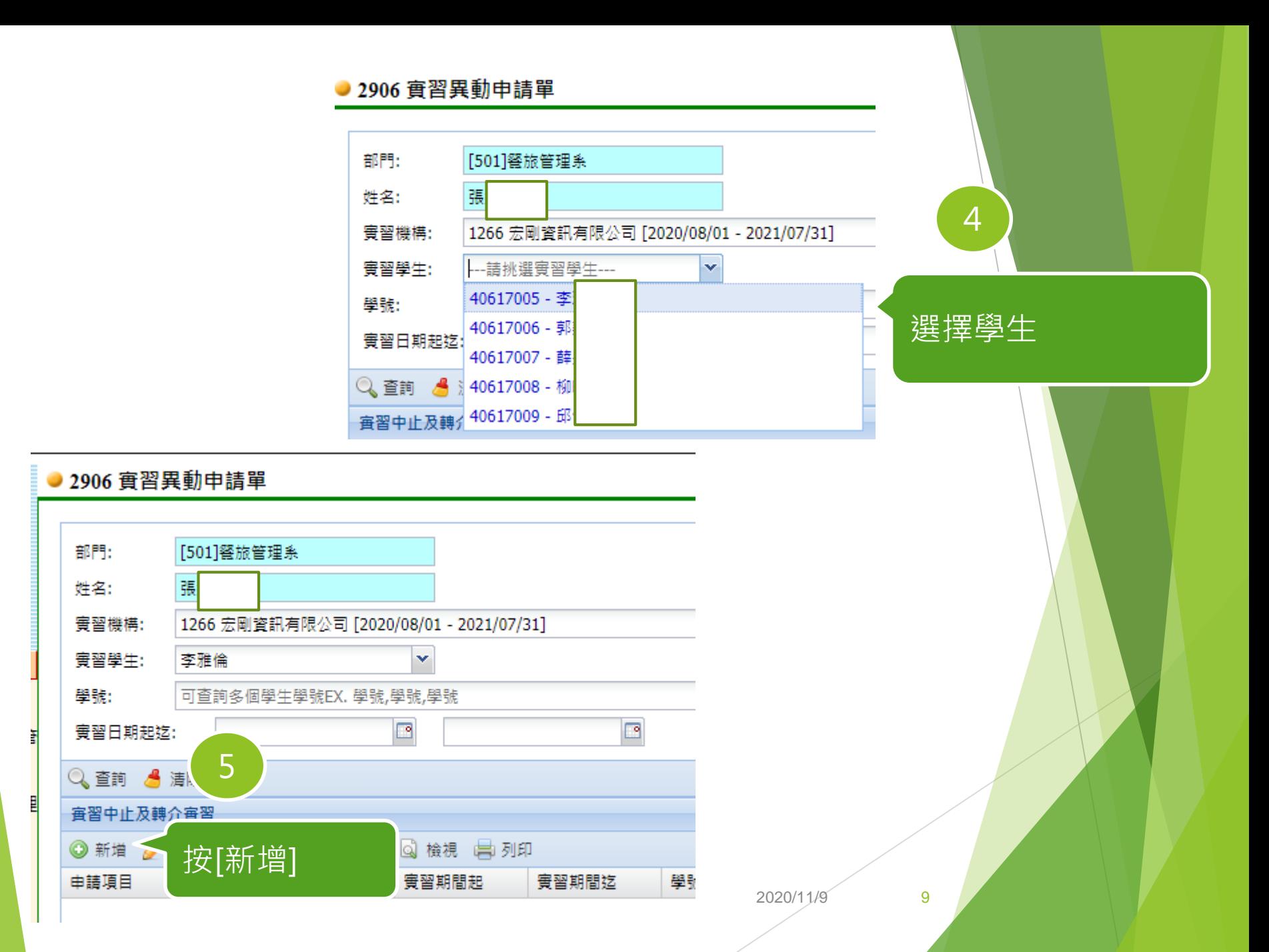

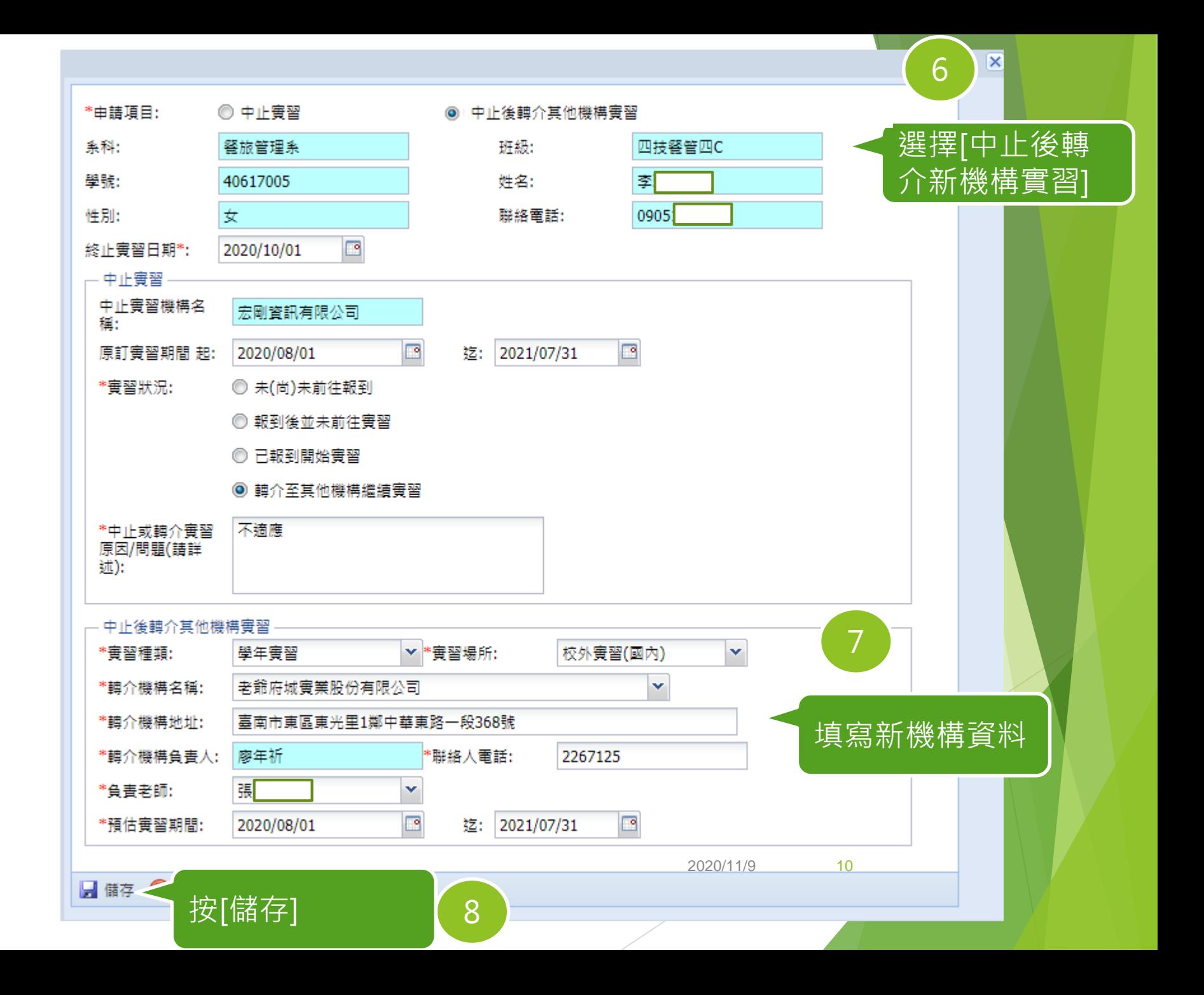

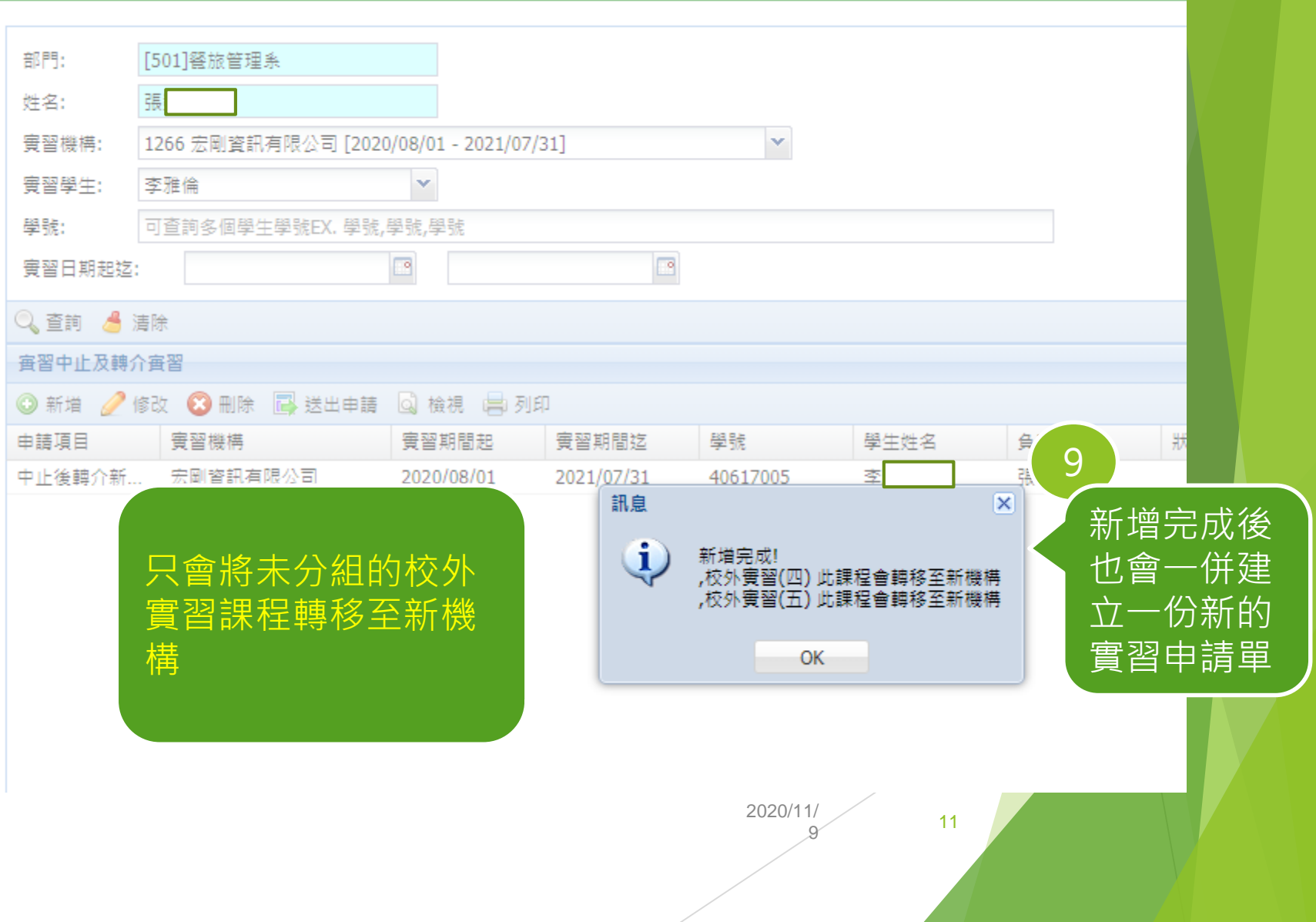

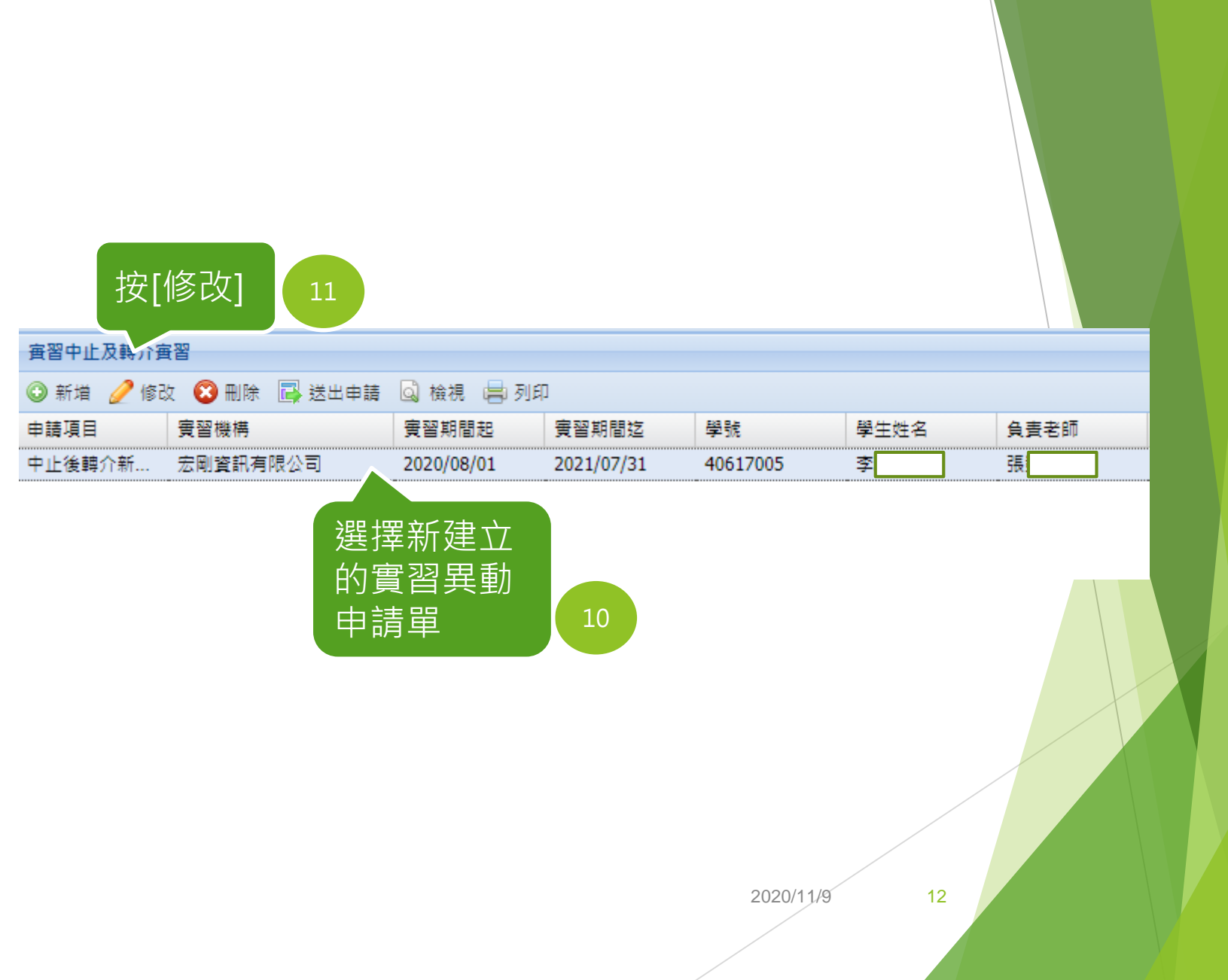

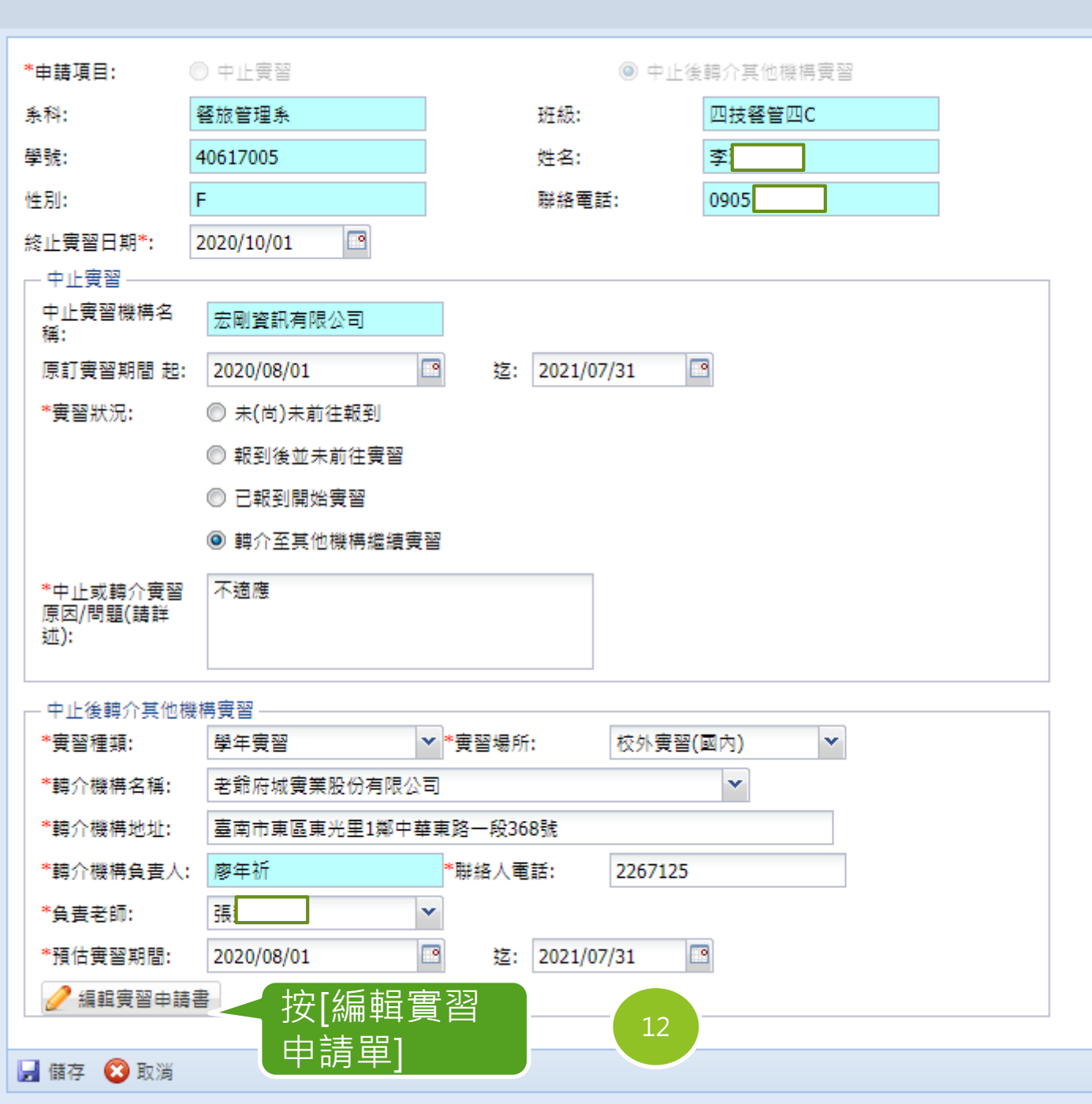

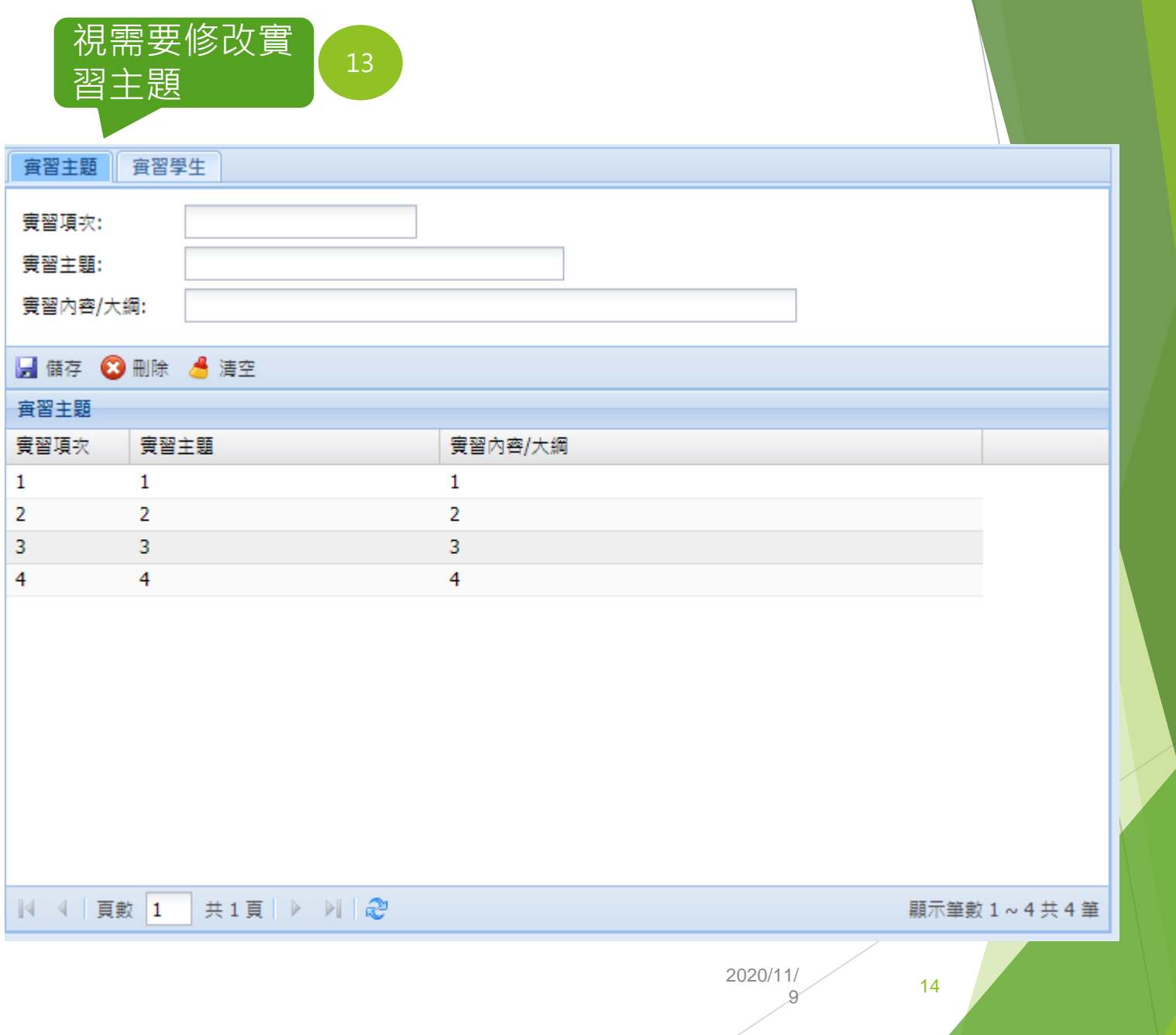

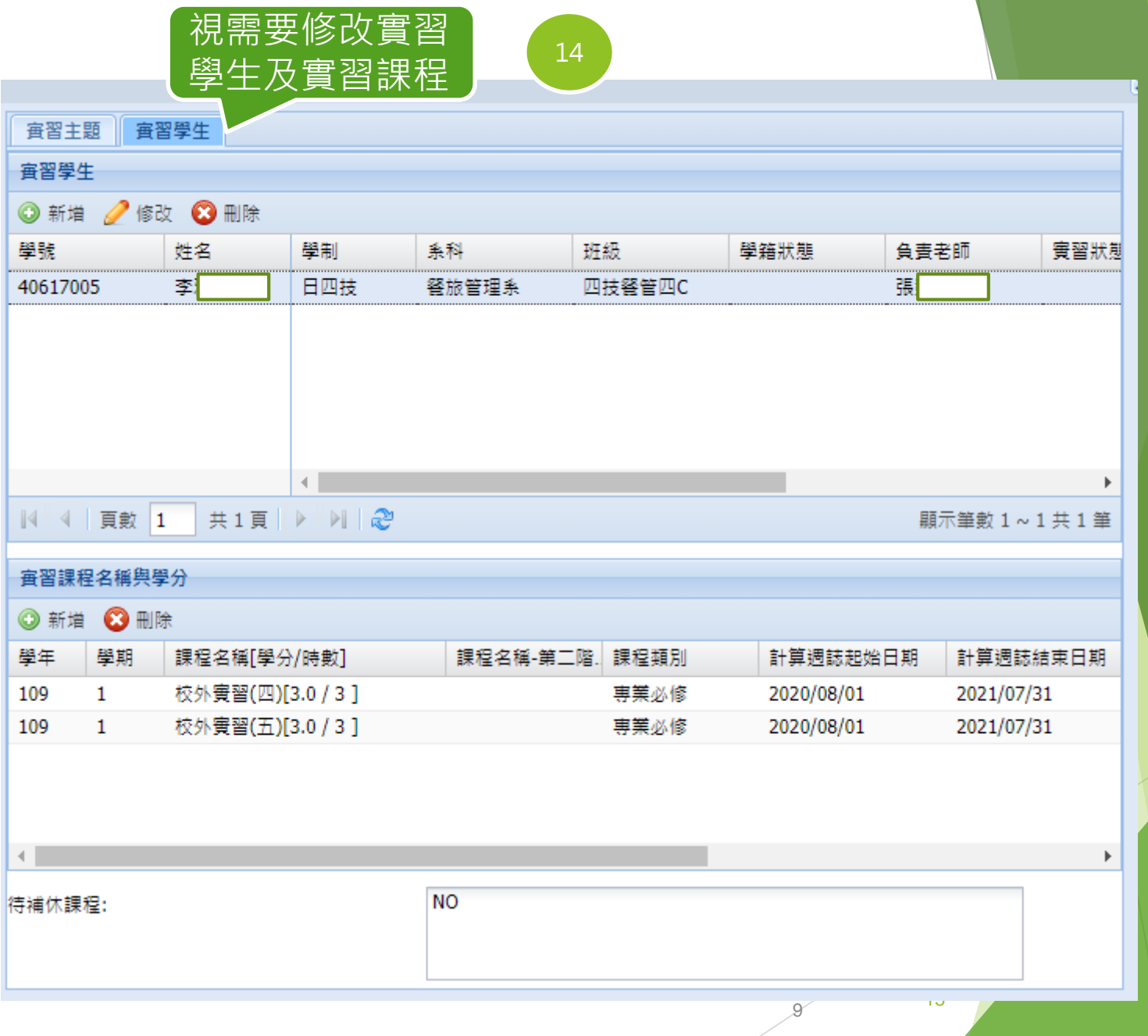

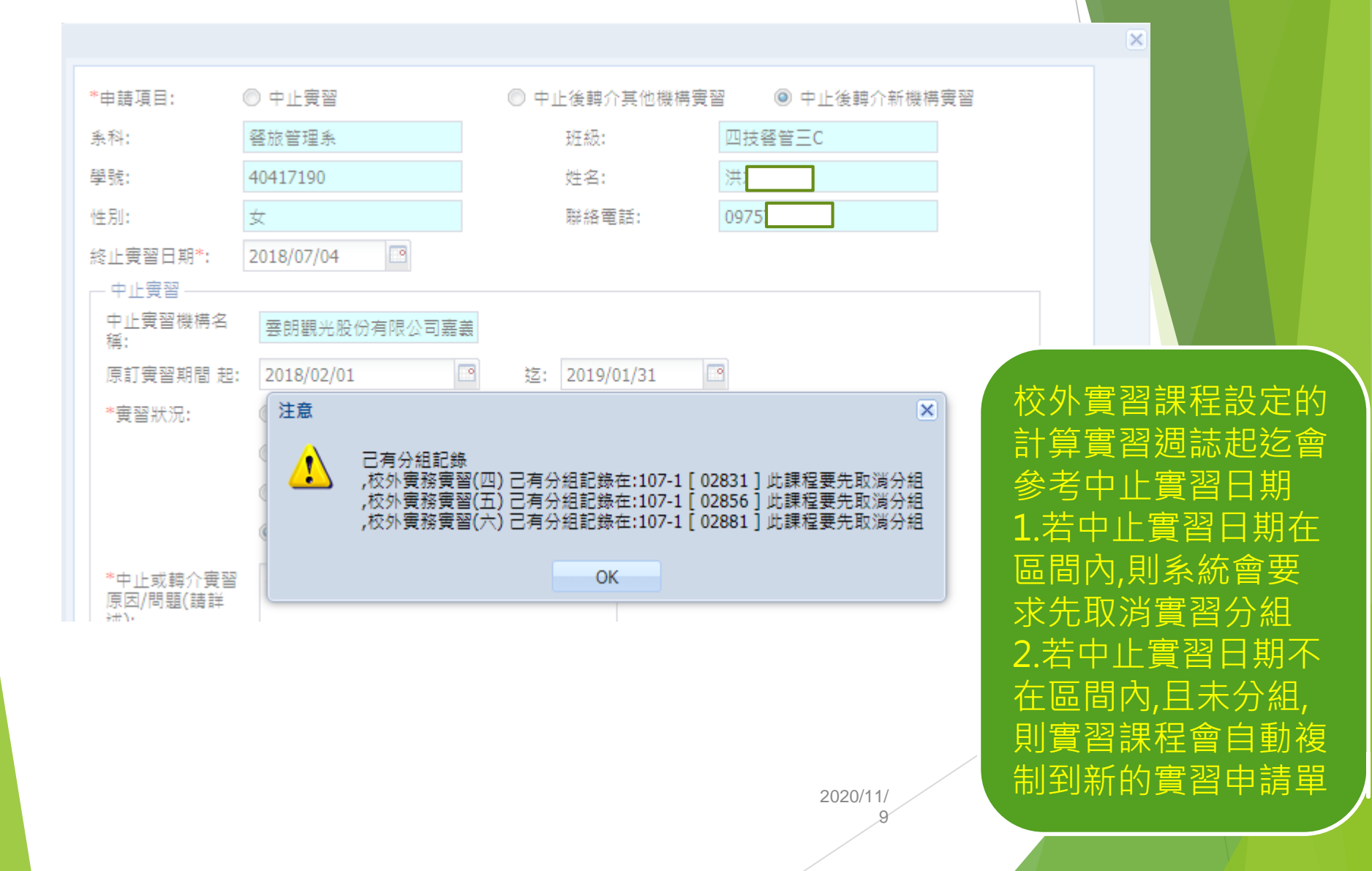

## 查詢實習異動申請單資料

#### ● 2906 實習異動申請單

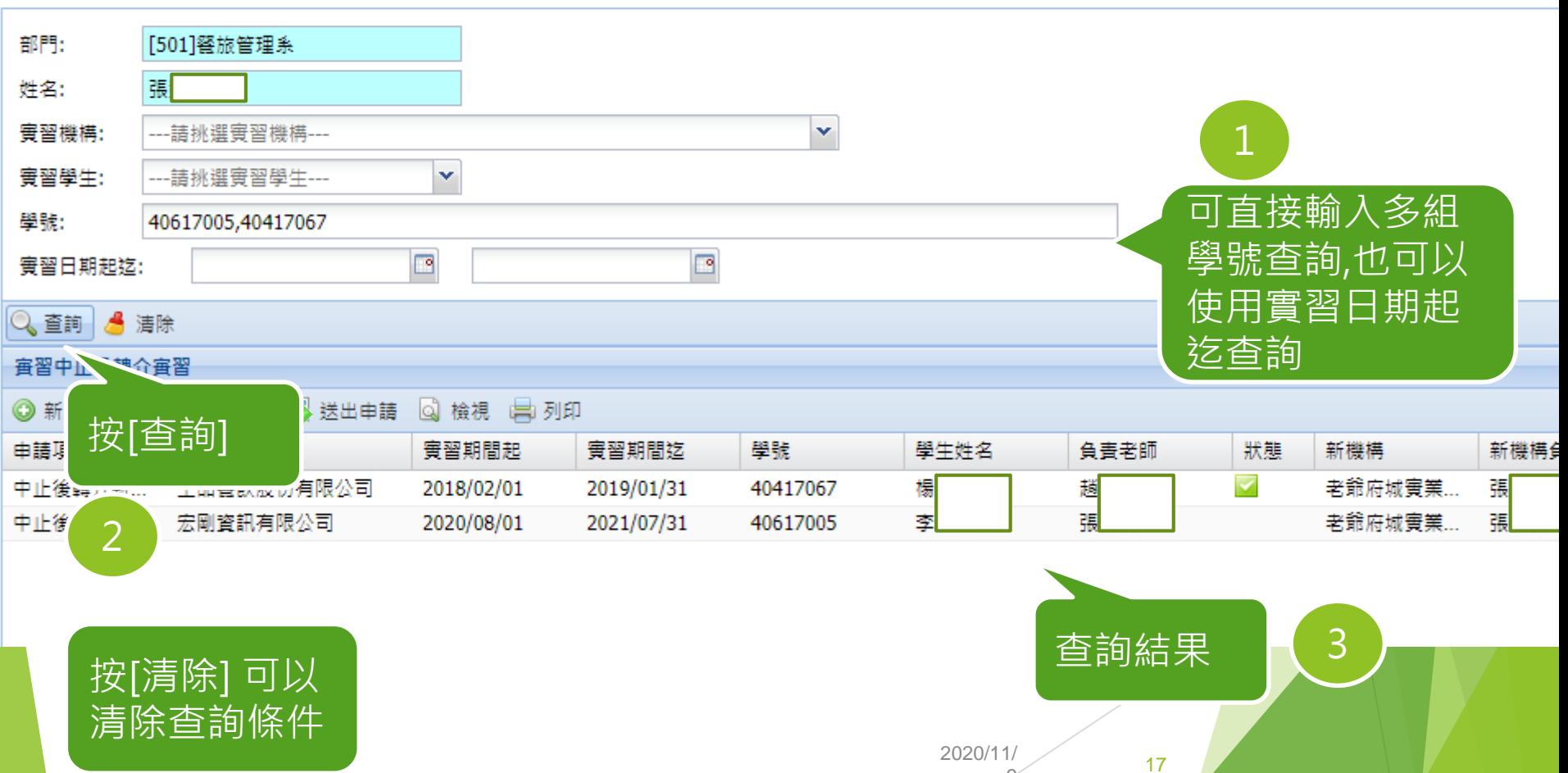

## 修改實習異動申請單資料

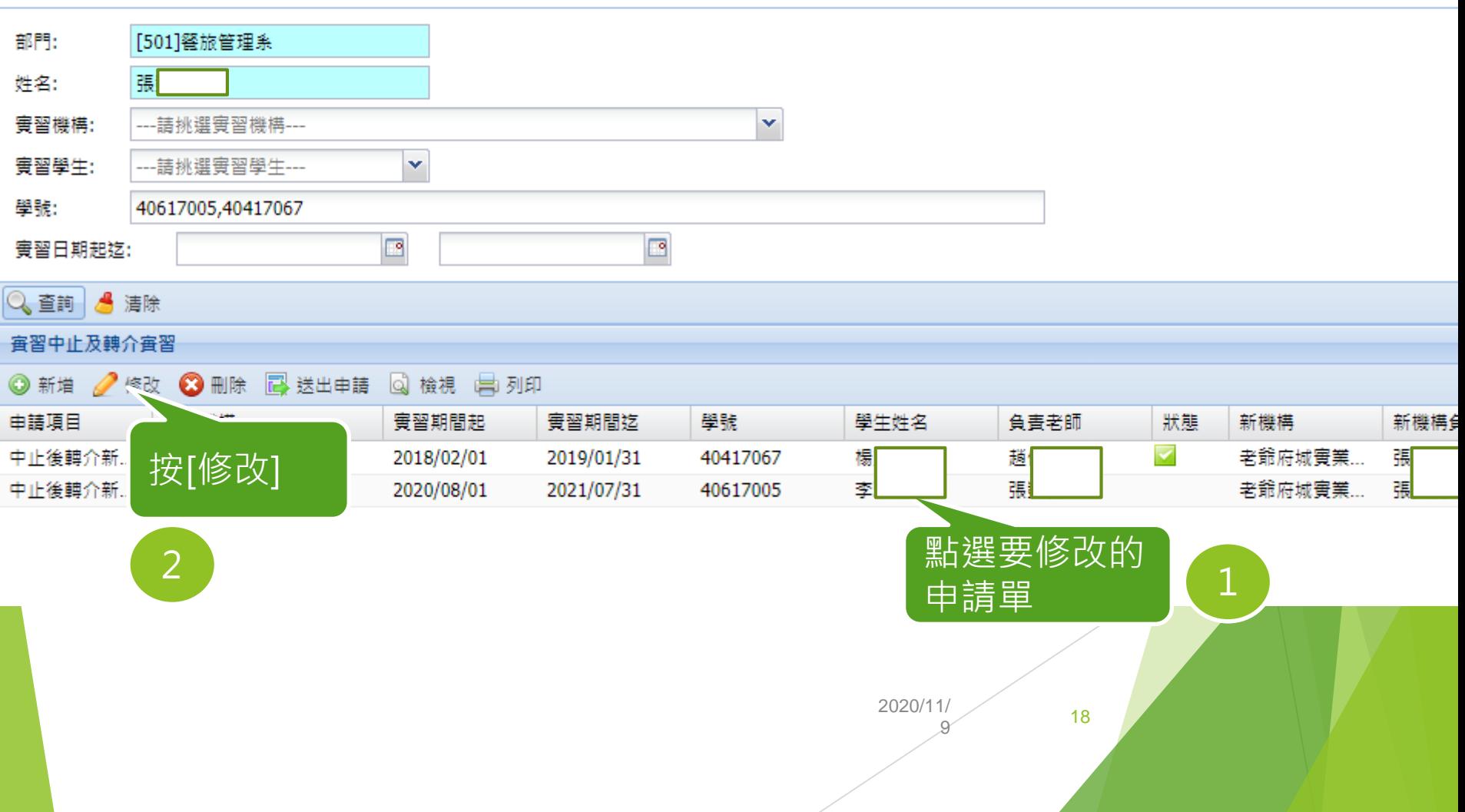

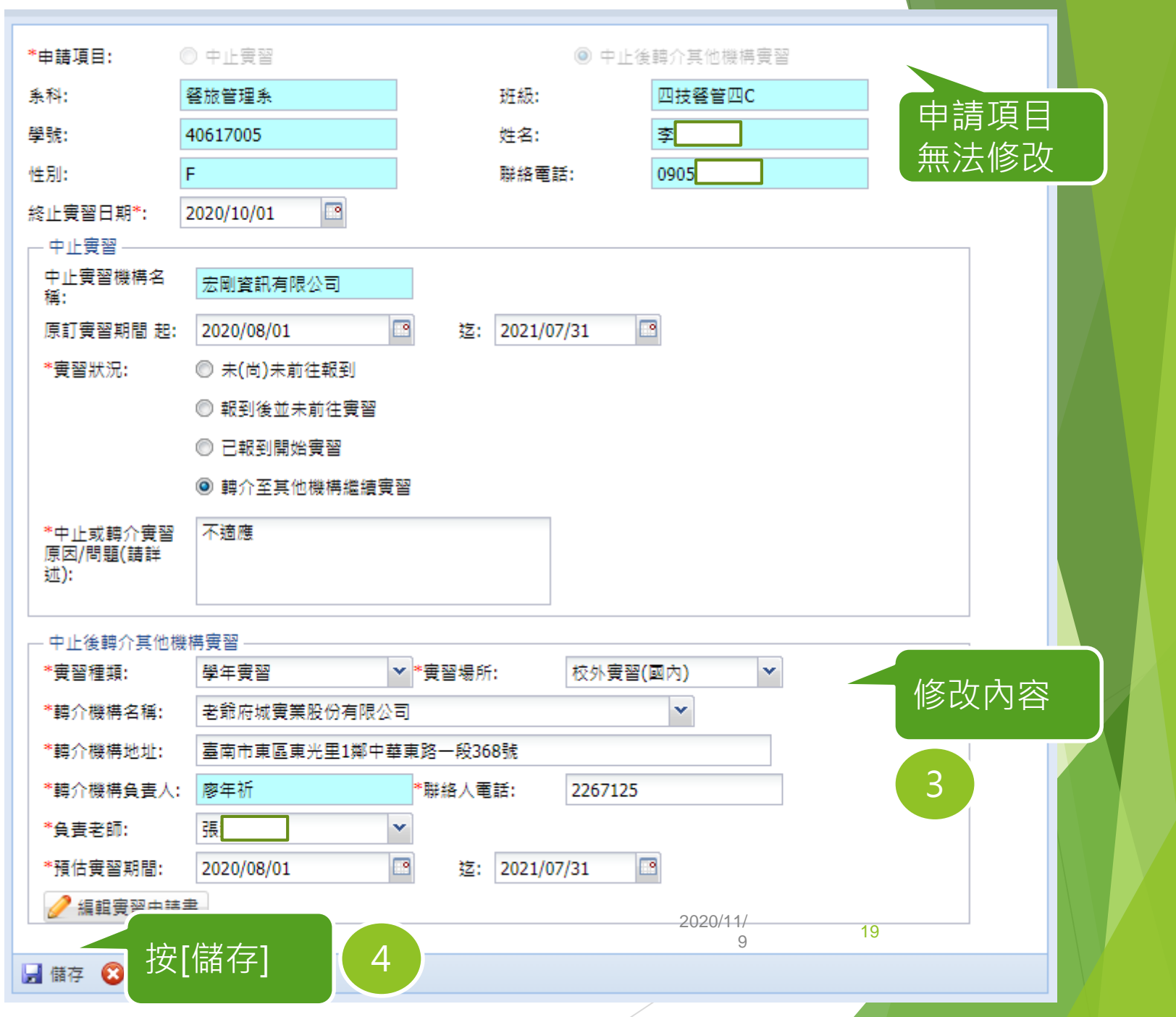

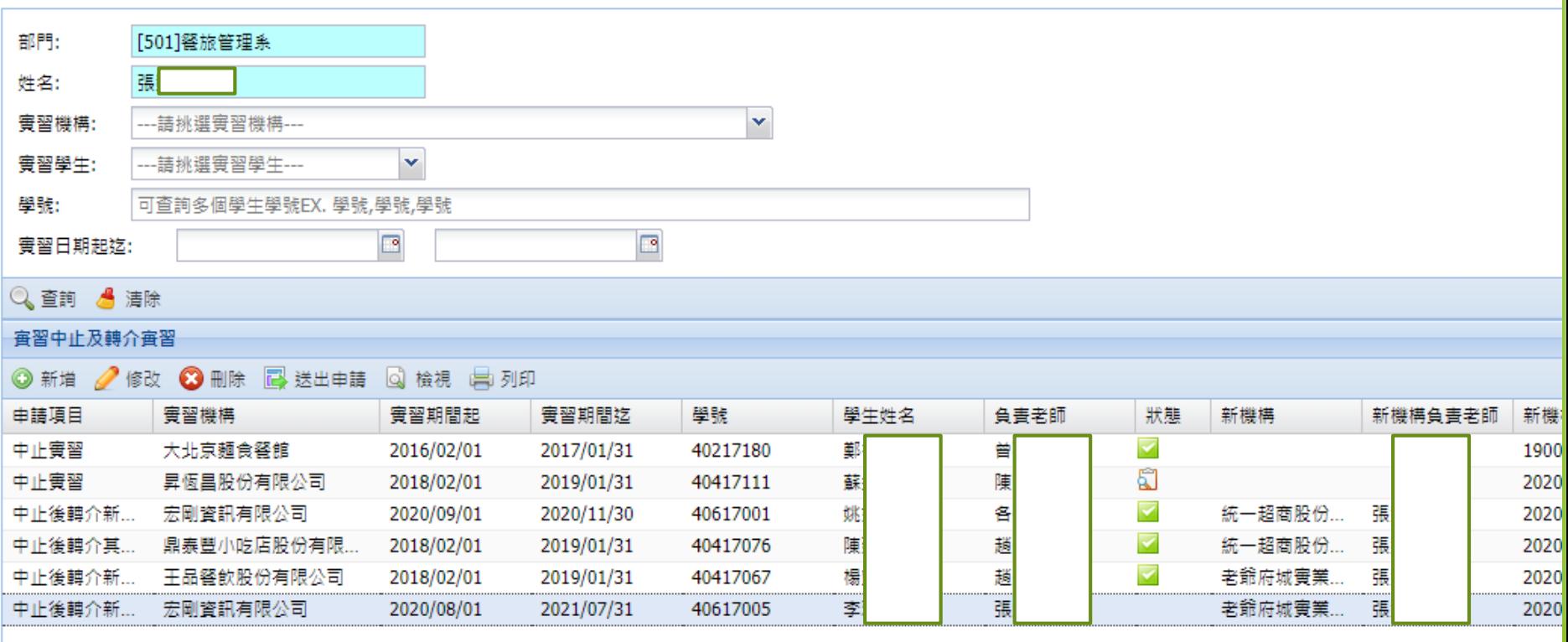

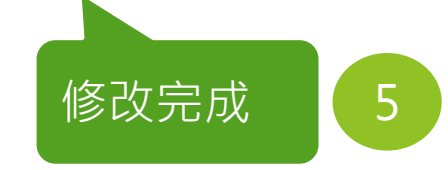

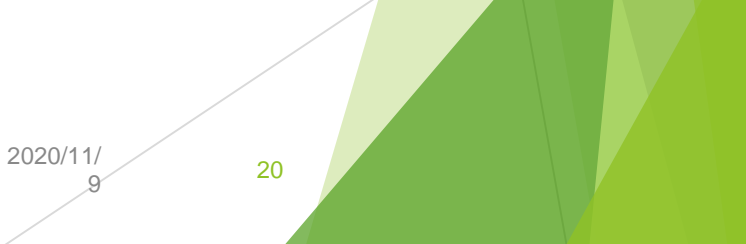

### 刪除實習異動申請單資料

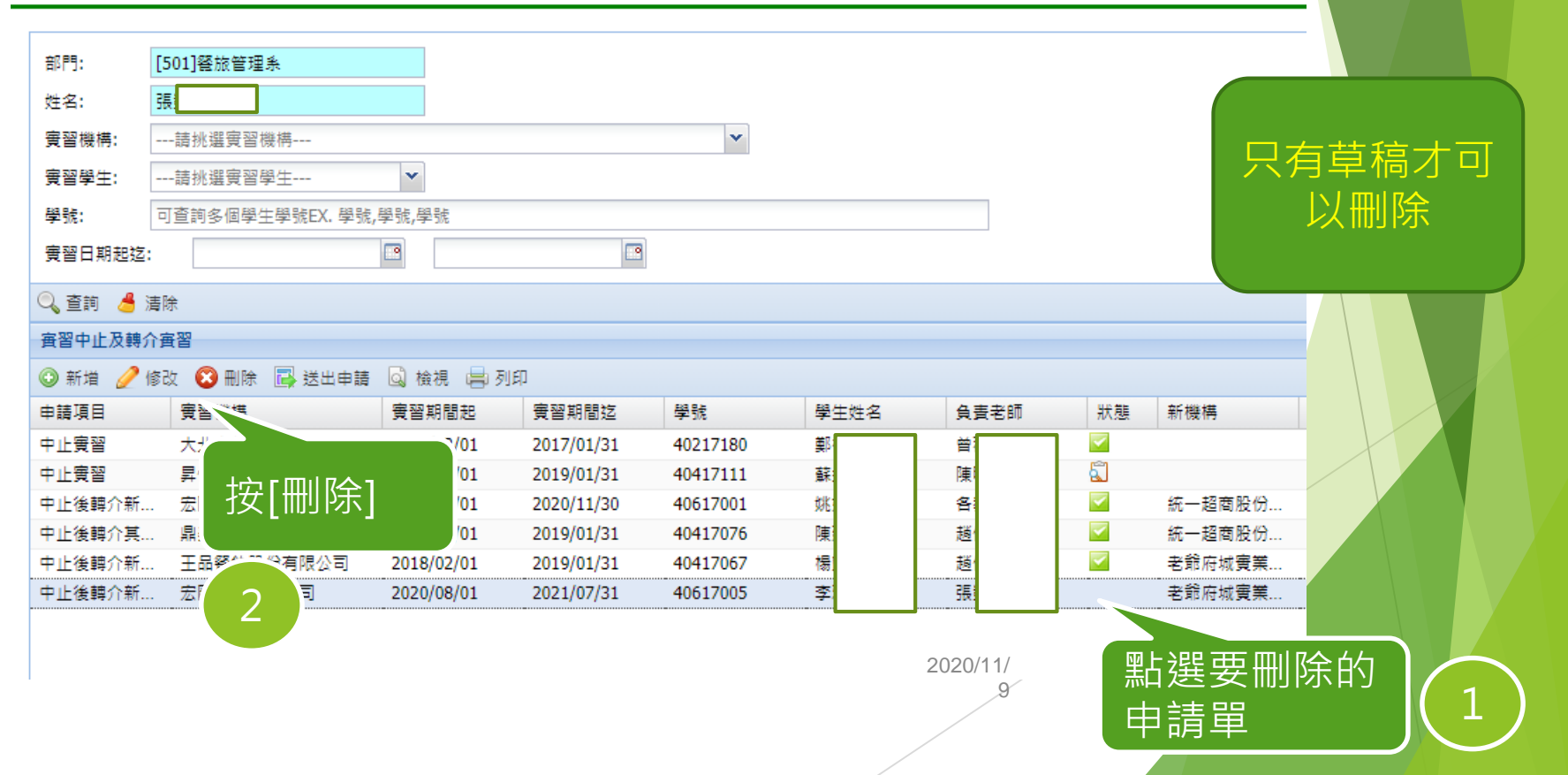

### 實習異動申請單送出申請

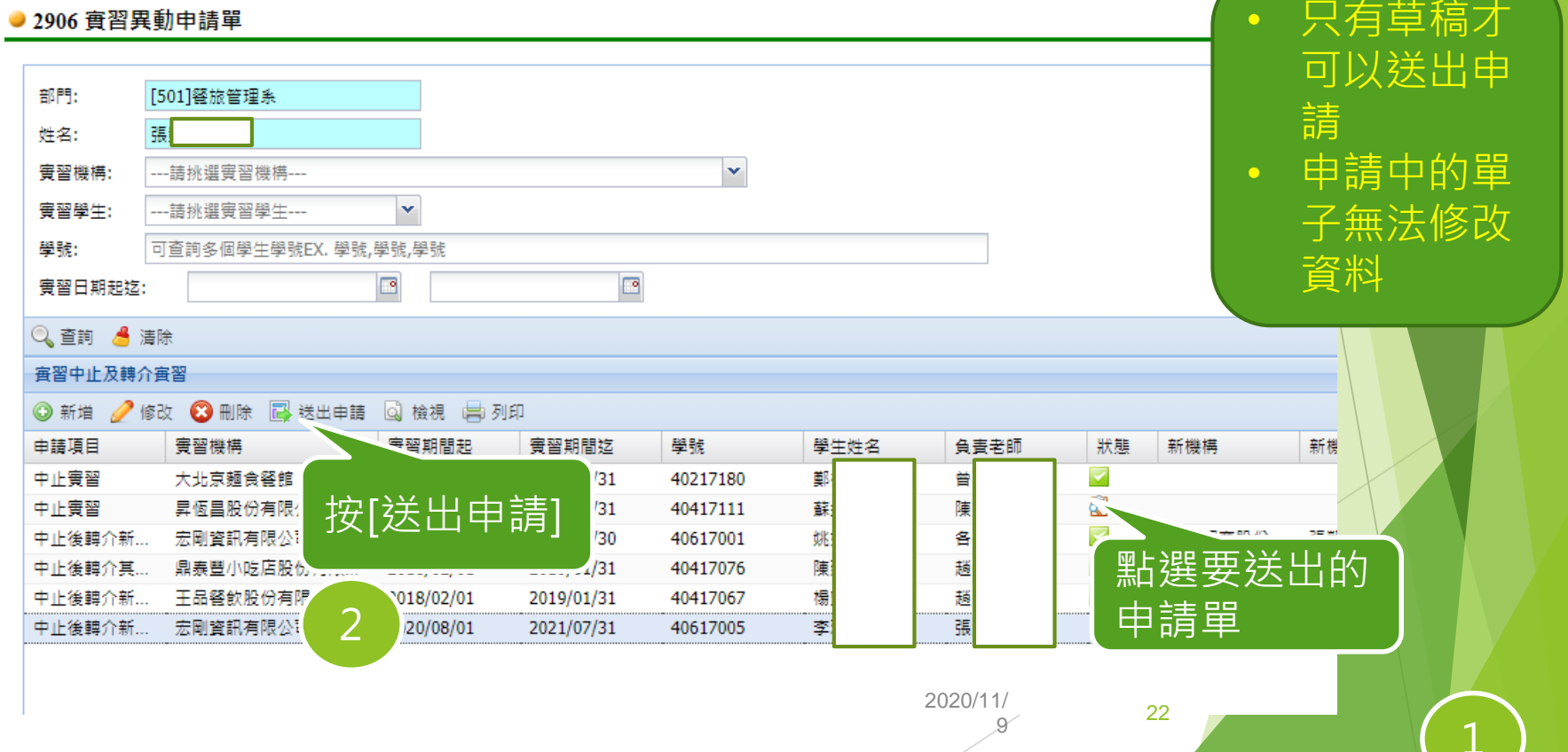

# 實習異動申請單送出申請

#### ● 2906 實習異動申請單

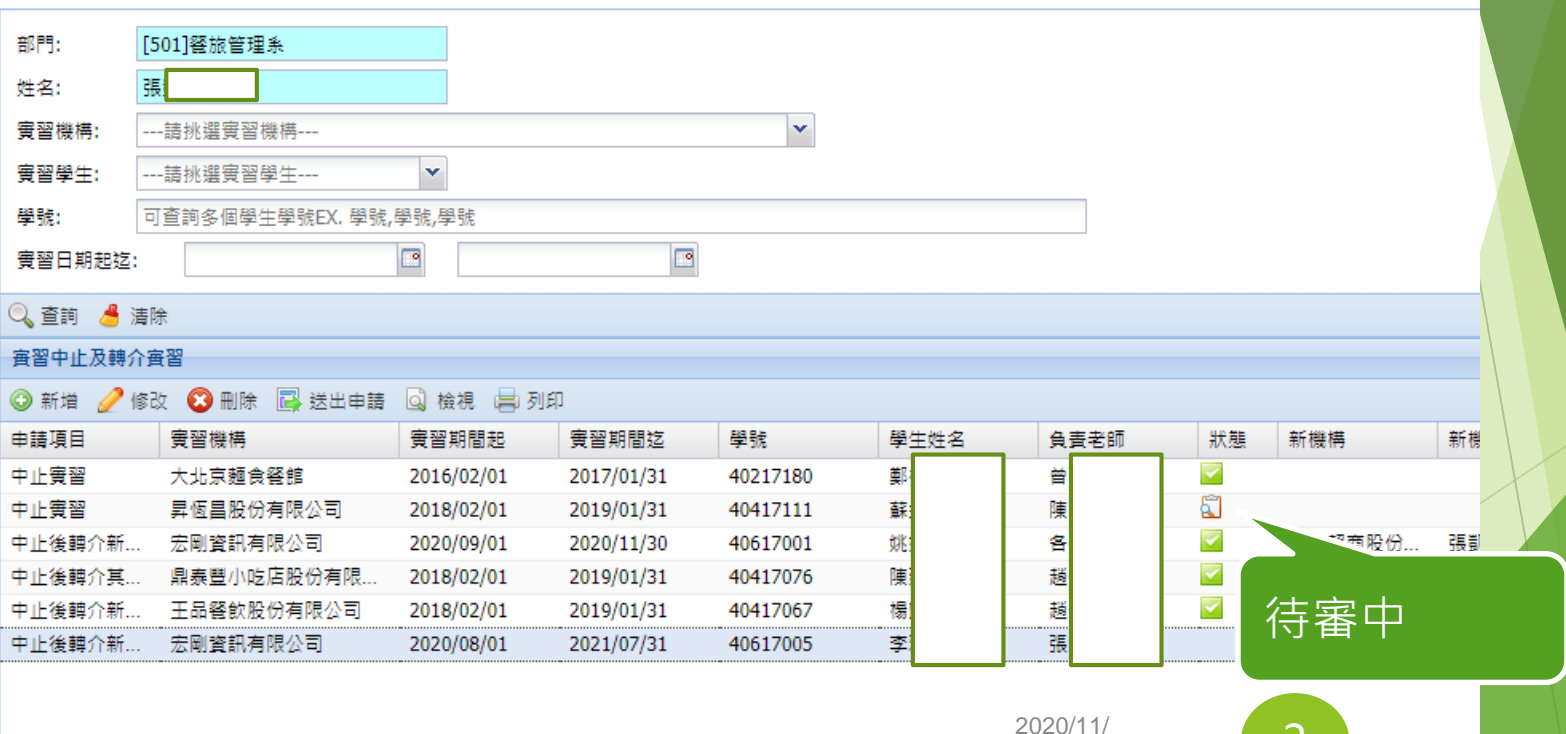

9

# 列印實習異動申請單

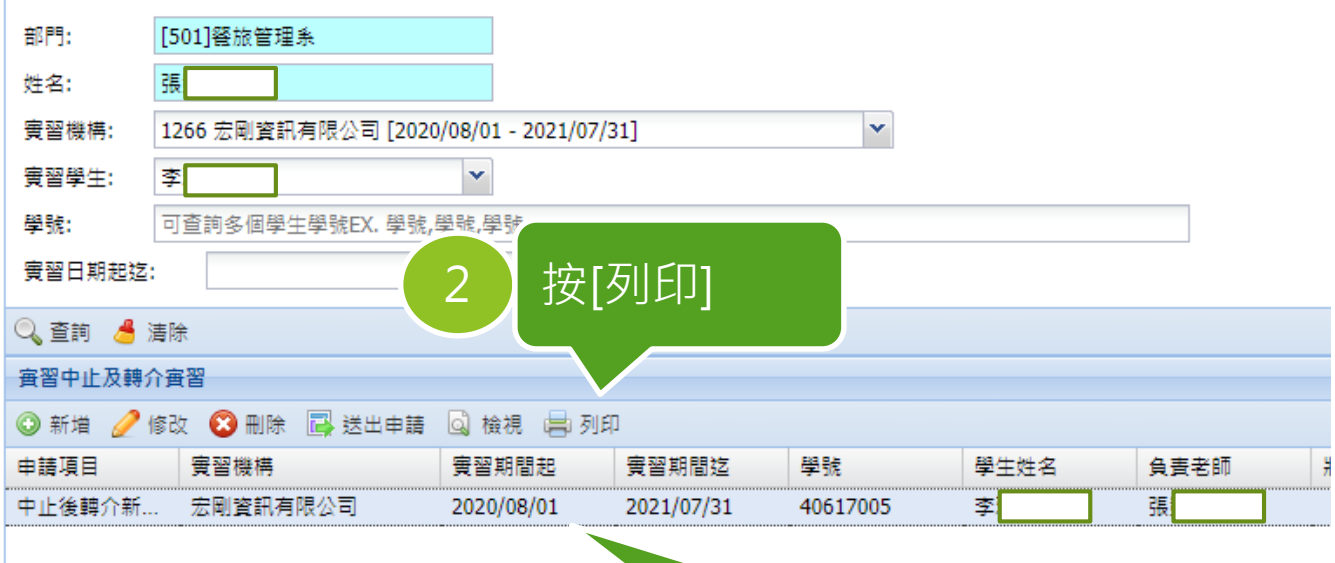

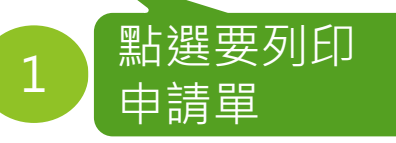

2020/11/ 9

吳鳳科技大學 學生校外實習中止及轉介實習申請書

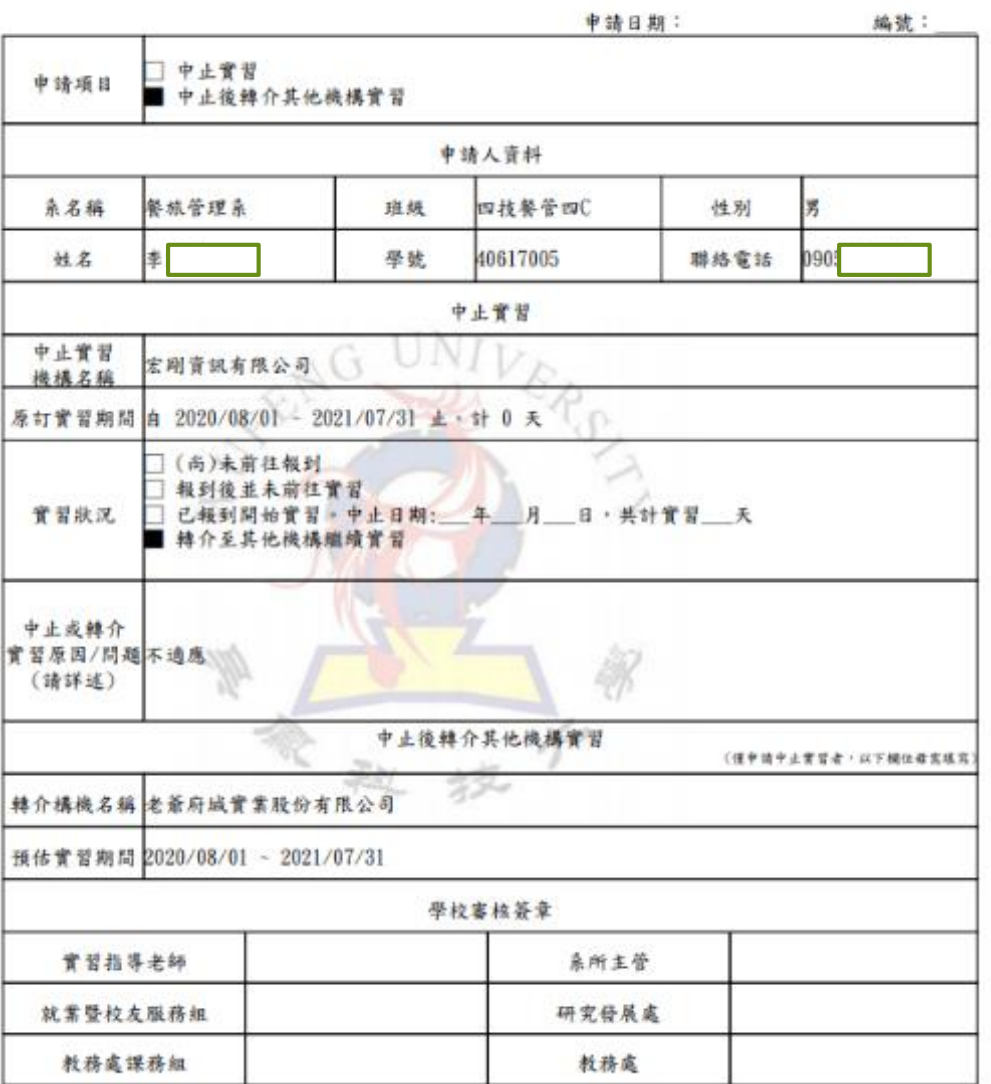

### 校外實習輔導作業

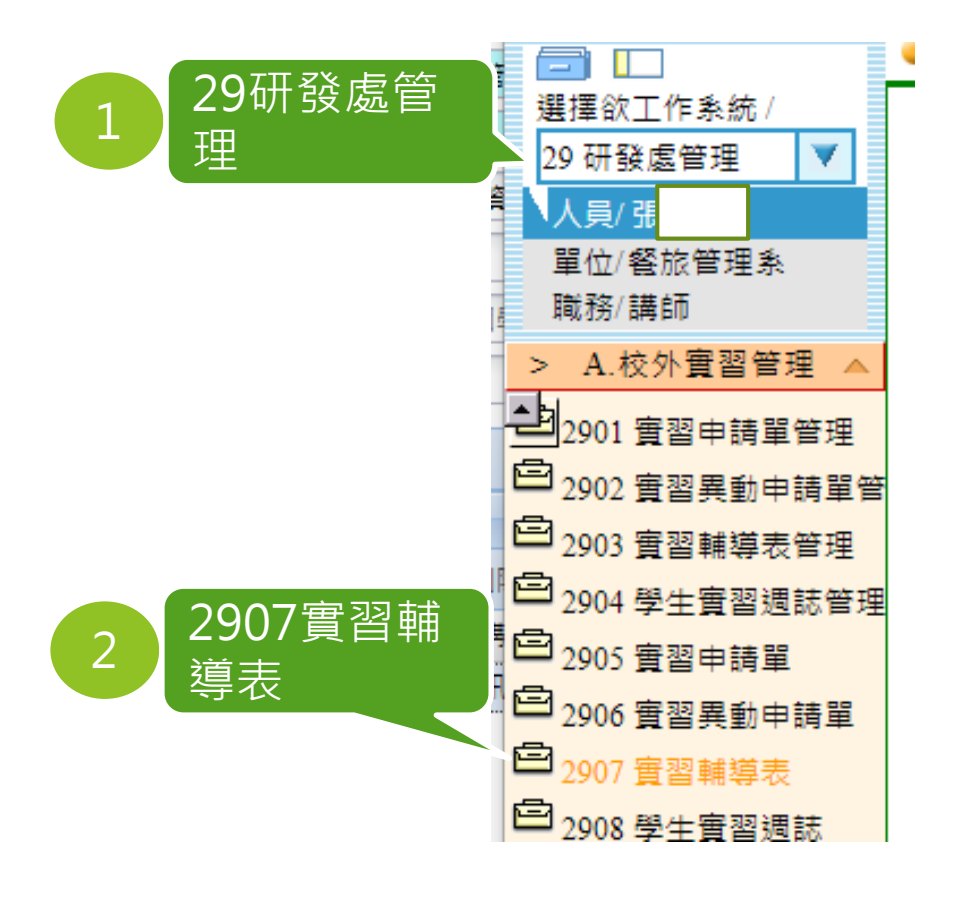

#### ● 2907 實習輔導表

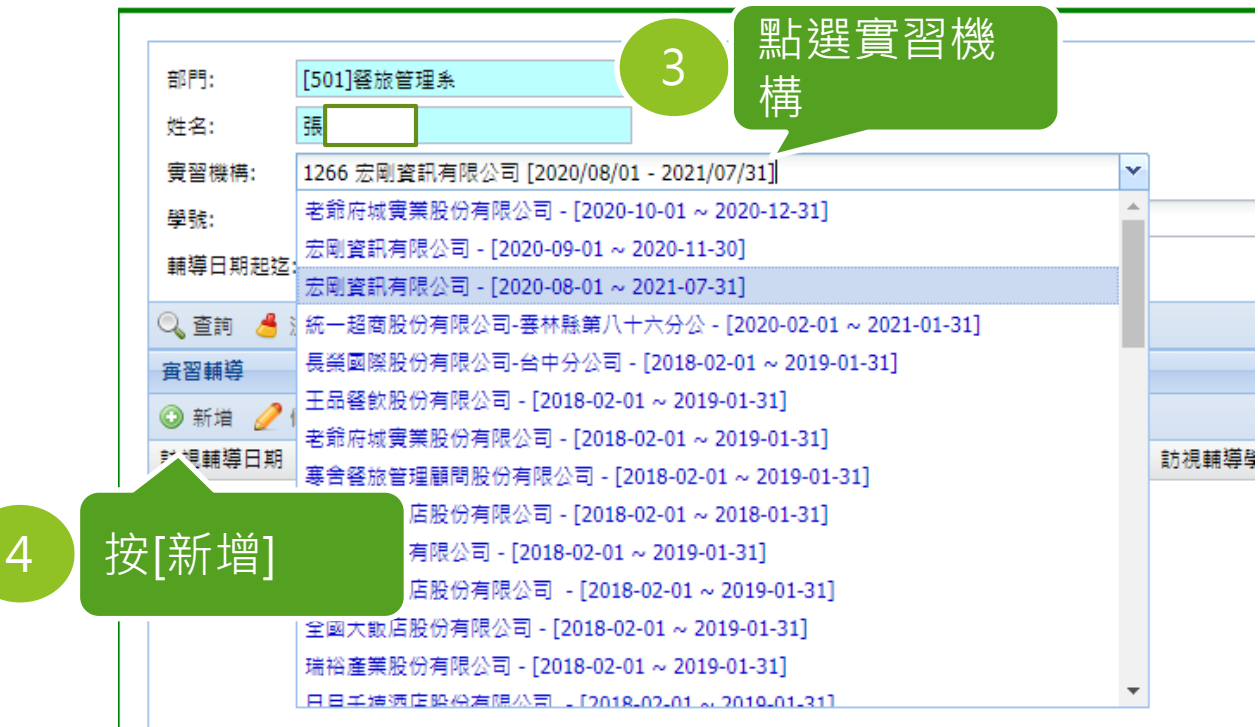

2020/11/

9

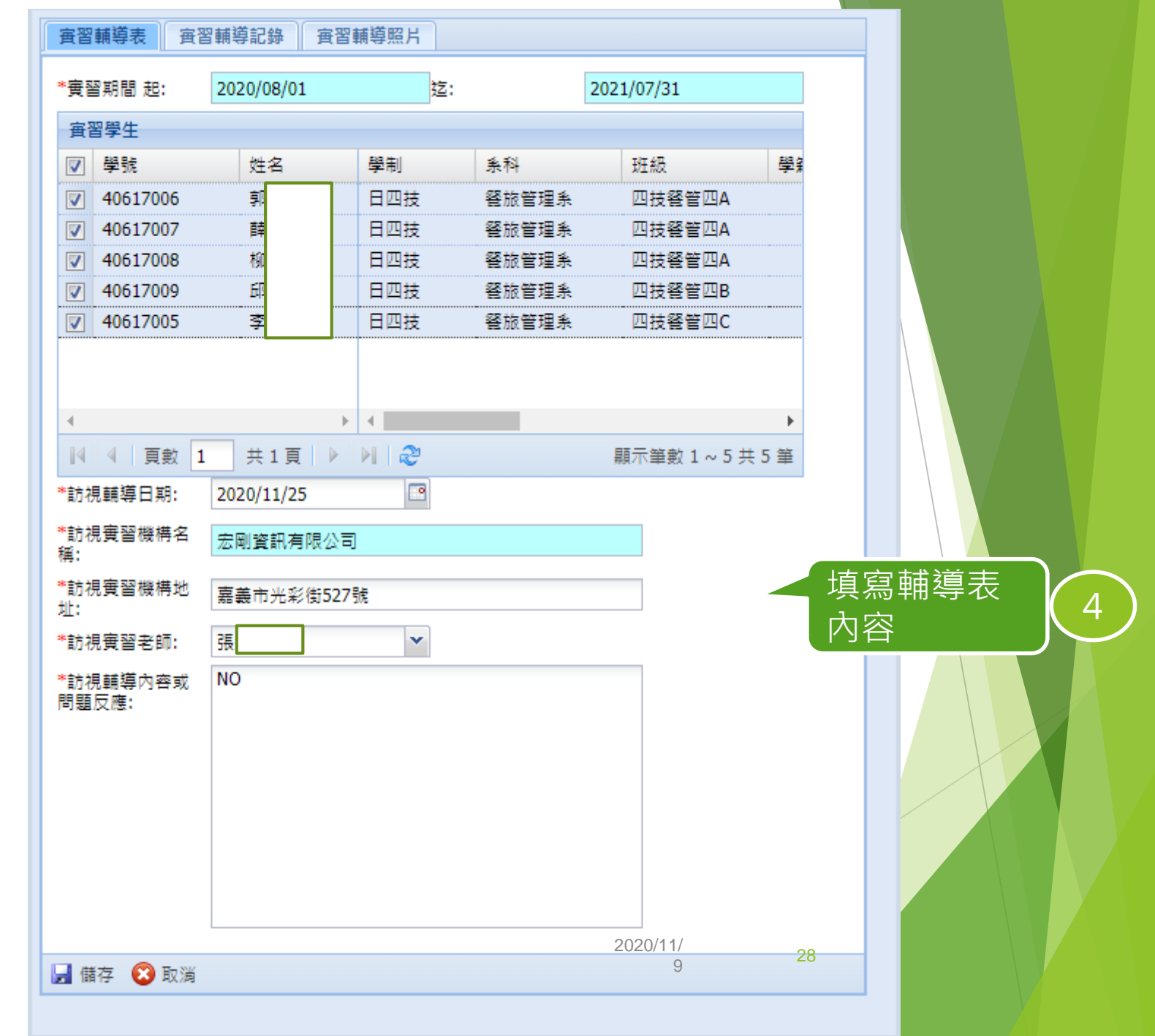

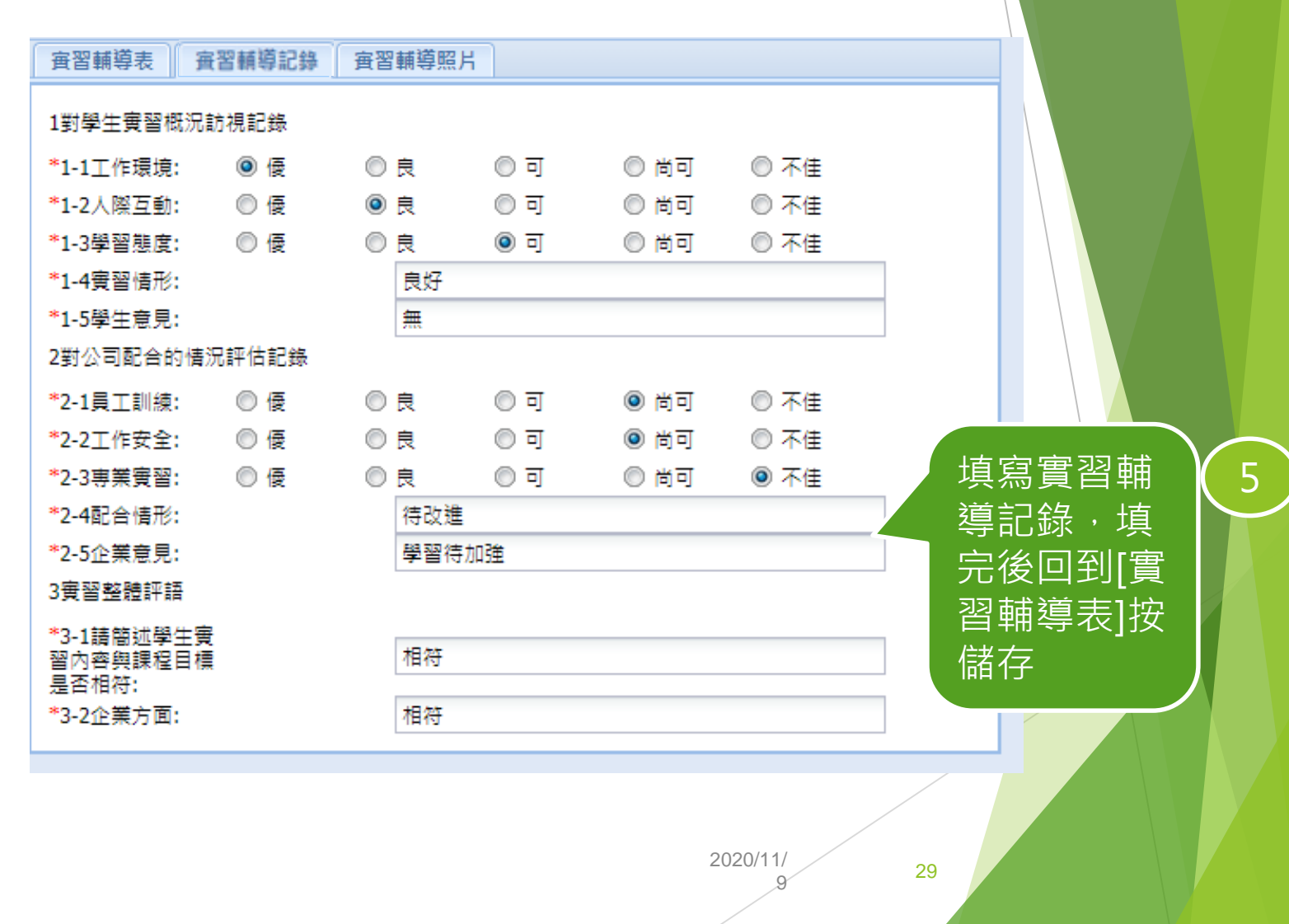

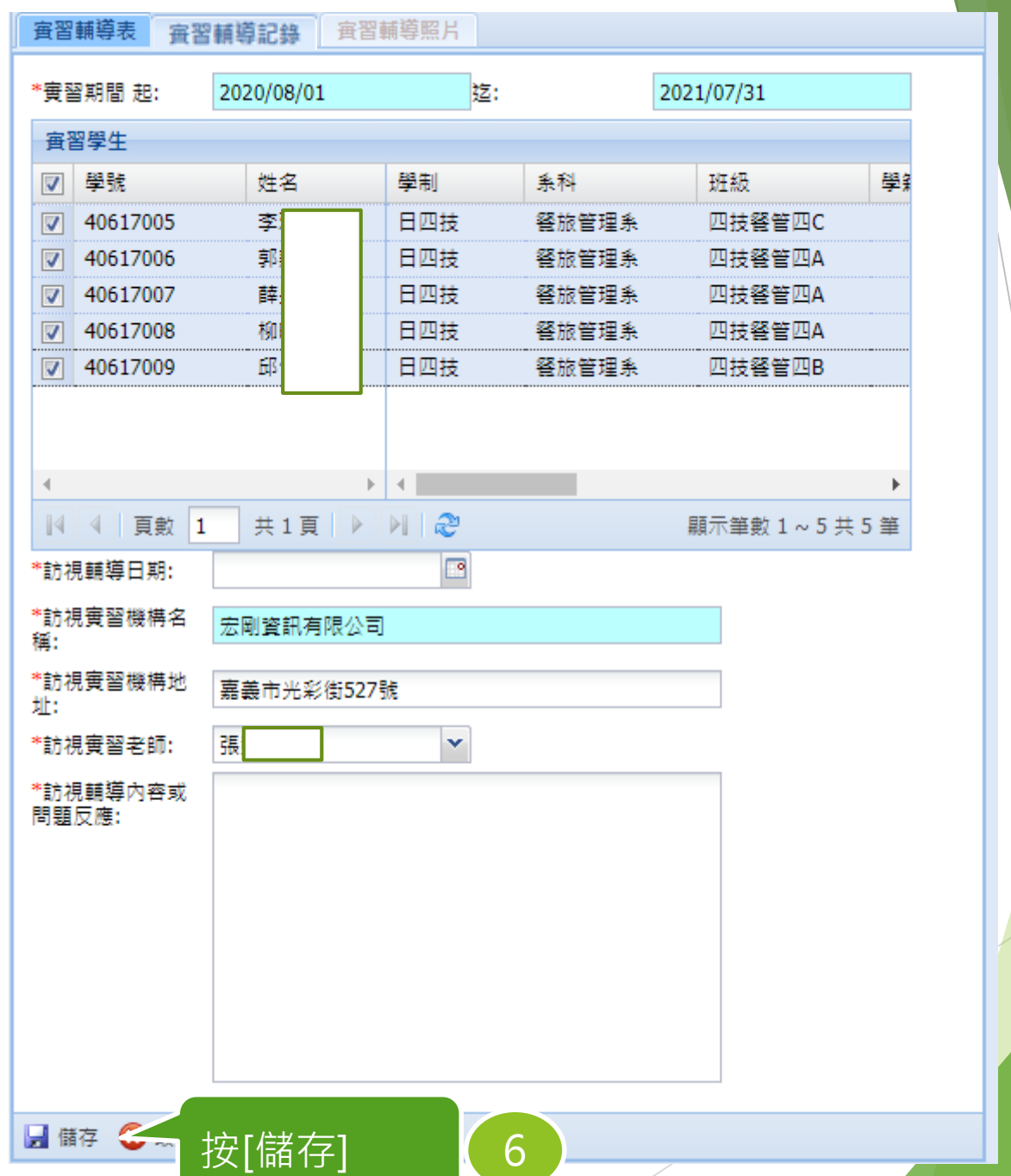

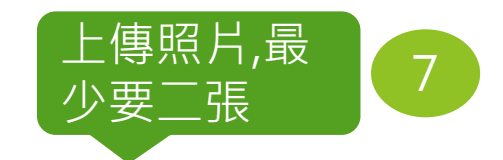

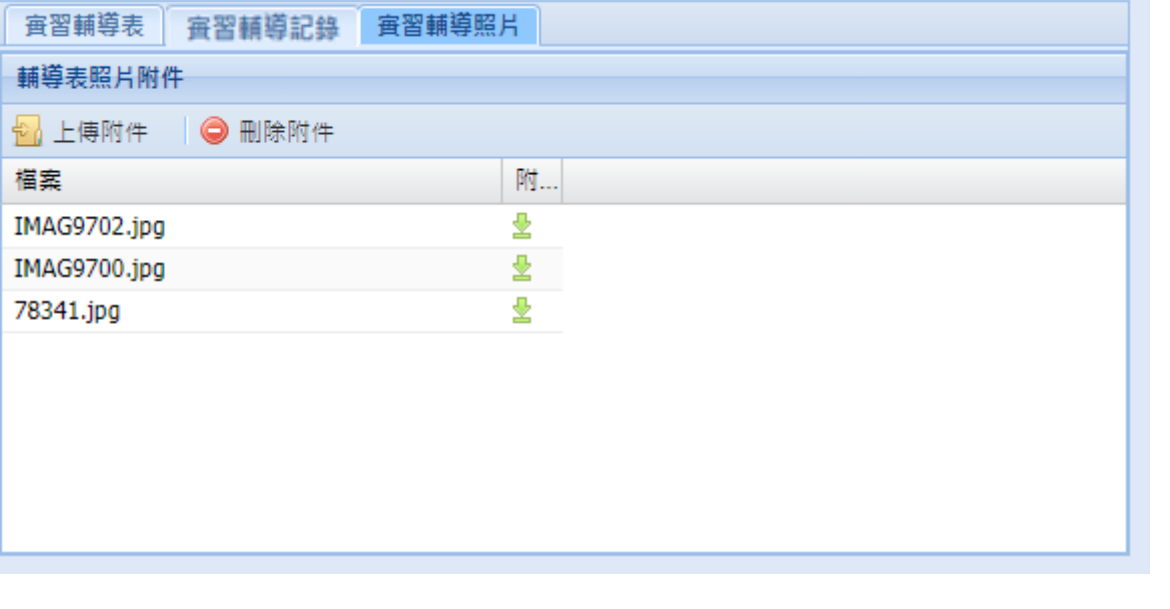

×

2020/11/ 9

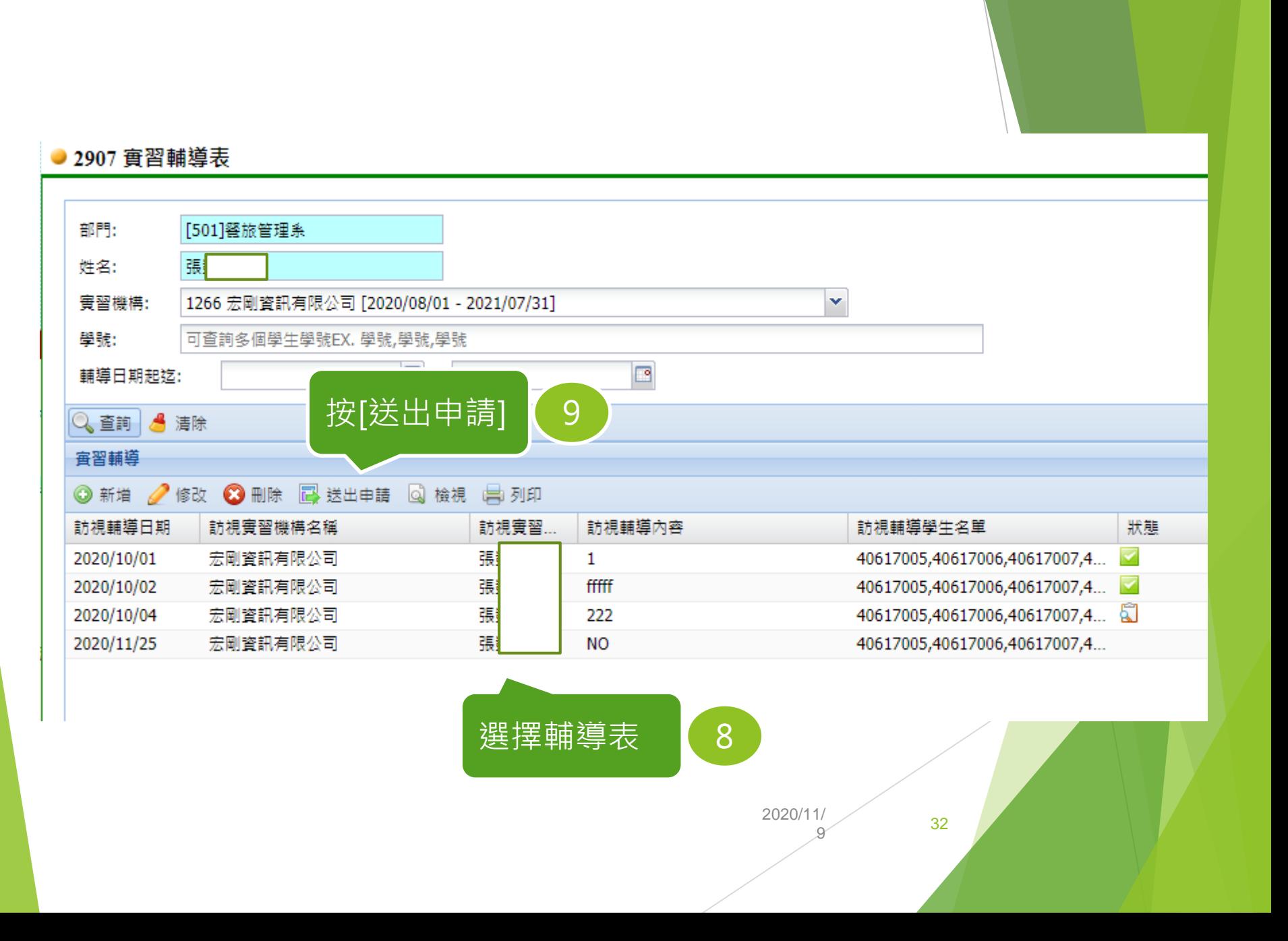

### 校外實習輔導作業-列印輔導表

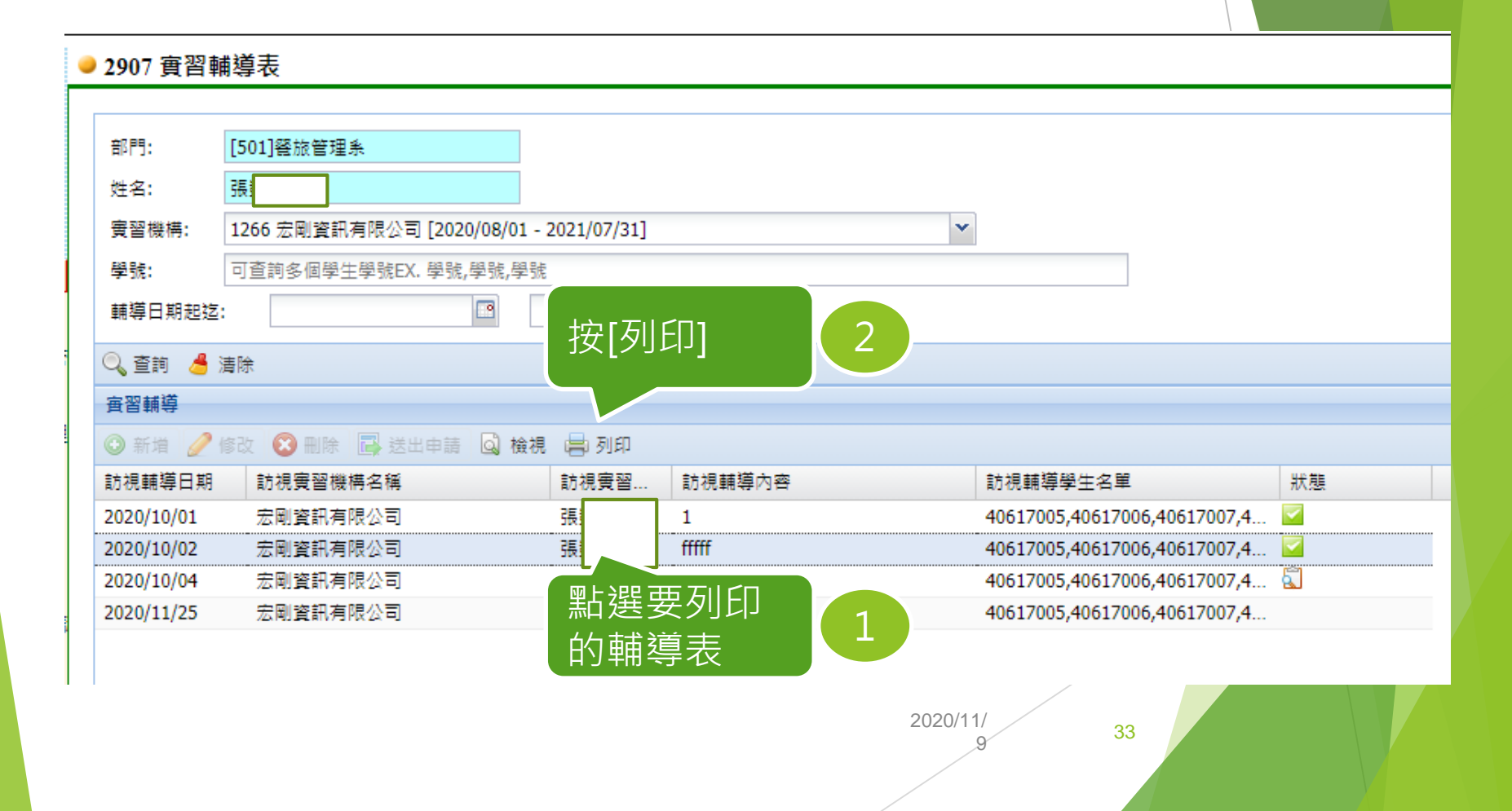

#### 吳鳳科技大學 學生校外實習輔導表

餐旅管理系, 餐旅管理系, 餐旅管理系, 系名稱 班 级 四技餐管四C, 四技餐管四A, 四技餐管四 訪視實習生 學號 40617005, 40617006, 40617007, 4061700 實習期間 2020/08/01 ~ 2021/07/31 訪視日期 2020/10/02 訪視實習 訪視實習 空間管視有限公司 張 機構名稱 老師 訪視實習 嘉義市光彩街527號 機構地址 1. 對學生實習概況訪視記錄: 1-1. 工作環境:■優□良□可□尚可□不佳 1-2. 人際互動: ■優□良□可□尚可□不佳 1-3. 半習易度: □是■良□可□尚可□本佳 1-4. 實習情形: ac) 1-5. 毕生意见 Yac 2. 对公司配合的情况详估记錄: 2-1. 員工訓練: □優■良□可□尚可□不佳 2-2. 工作安全: □使■良□可□尚可□本仕 2-3. 享業賞習: ■優□良□可□尚可□不佳 2-4.配合情形;80 訪視輔導 内容或 2-5. 企業意見 i ac 同题反應 3. 曾習整體評語: 3-1. 请簡述學生實習內容與課程目標是否相符: ac 294 3-2. 企業方面: ac CARPENTS. **盖核旱位** [單位 職務] **芸校時間** 盖核意見 姓名 中清者 柴根管理系 講師 2020-10-29 13:58:31 第 1 頁 / 共 2 頁

申請時間: 2020/10/29

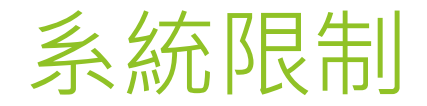

- 採用實習異動申請所產生的實習申請單在2905實習申請單 是無法刪除,若要刪除則刪除原實習異動單後系統會自動 刪除實習申請單
- 校外實習課程設定的計算實習週誌起迄會參考中止實習日 期
	- ▶ 1.若中止實習日期在區間內,則系統會要求先取消實習分組
	- ▶ 2.若中止實習日期不在區間內,且未分組,則實習課程會自動複 制到新的實習申請單

### 注意事項

- ▶ 系統預計2020/11/10上線啟用
- ▶ 校外實習業務相關問題請洽研發處,分機:22133
- 系統操作問題請洽圖資處,分機:21735

# 報 告 完 畢